東葛飾地区内 小·中·高等学校長様 吹奏楽担当教諭 様 加盟団体代表者 様

東葛飾地区吹奏楽連盟

会 長 笠井 一郎

理事長 石田 修一

## 第 37 回 千葉県吹奏楽個⼈コンクール 東葛飾地区予選 参加要項

時下、皆様におかれましてはますますご健勝のことと存じます。

さて、このたび当連盟では、「第 37 回千葉県吹奏楽個⼈コンクール東葛飾地区予選」を下記の要領で開 催します。つきましては、児童、⽣徒の参加についてご配慮下さいますようお願いします。

記

## 1 期 日 令和 6 年 2 月 3 日 (土)、4 日 (日)

2 主 催 千葉県吹奏楽連盟、東葛飾地区吹奏楽連盟、朝日新聞社

3 会 場 柏市立柏高等学校 (柏市船戸山高野 325-1)

・開催日および会場 (予定 ※1)

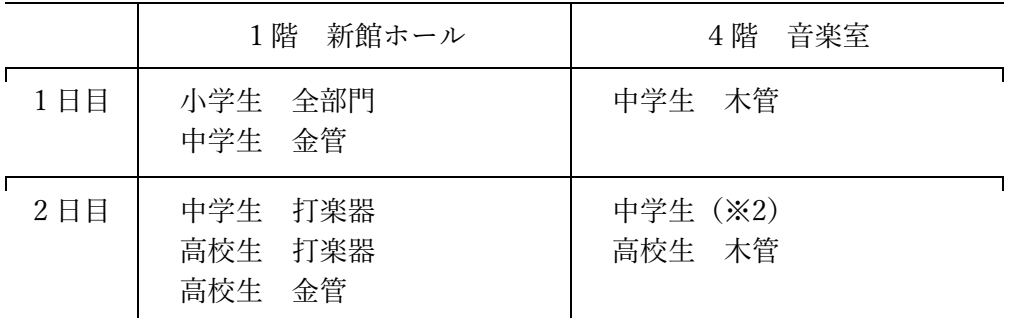

※1 参加人数が多い場合は、2階多目的ホールも使用する。演奏時間帯は進行表を もって確定する。なお、多目的ホールを使用する場合は、ピアノがないため、 クラビノーバの伴奏となることをあらかじめご了承いただきたい。

※2 参加者数によって中学生のいずれかの部門を2日目に開催することがある。

### 4 参加規定

(1)参加資格 千葉県吹奏楽連盟に加盟している団体(⼤学、職場・⼀般を除く)に所属している児 童・⽣徒。 ただし各団体の出場者は4名以内、同一部門は2名以内とする。

- (2)実施部⾨ 次の各部⾨について実施する。(予定)
	- [小学生] 1) 木管楽器部門 2) 金管楽器部門 3) 打楽器部門 [中学生]および[高校生]
	- 1) フルート部門 2) オーボエ・ファゴット部門 3) クラリネット部門
	- 4) サクソフォーン部門 5) トランペット・コルネット部門 6) ホルン部門
	- 7) トロンボーン部門 8) ユーフォニアム部門 9) チューバ部門
	- 10)打楽器部⾨
	- \*それぞれ上記の部門別に審査する。

\*打楽器部門において借用打楽器を用意する。(後述)

(3)演 奏 曲 著作権の存在する楽曲を編曲する場合や、出版されている楽譜と異なる楽器を使用 する場合は、事前に著作権者から許諾を受けなければならない。これらの許諾を受 けないで本⼤会に出場することは認めない。出版社より送付された許諾書のコピー を提出する。

> レンタル譜を利用する場合も、演奏許諾書または合意書のデータを提出、またはコ ピーを参加申込書に添付する。

また、楽譜を無断でコピーして演奏することはできない。

※作者の没後およそ70年を経ていない大半の作品には著作権が存在する。 ※編曲許諾は JASRAC(日本音楽著作権協会)ではなく著作権者(作曲者またはそ の楽譜の出版社)が行っている。

※出版楽譜においても日本国内での演奏許諾がないものがある。

- (4)演奏時間 演奏時間は5分以内とする。(前奏および後奏を含む)
- (5)伴 奏 ピアノ、またはそれに準ずる楽器(管楽器による伴奏は不可)。無伴奏も可。 伴奏者、譜めくり補助者は出場者側で用意する。ピアノは会場のものを使用する。 (多⽬的ホール会場は、クラビノーバとなる。)

ひとりの伴奏者が複数名の伴奏を担当する場合、伴奏者の出演間隔が極端に短くな ったり、次の演奏者のリハーサルに間に合わなかったりするなど不都合が生ずる場 合もあるので、あらかじめご了承いただきたい。

また、同様の理由から、演奏者が他の演奏者の伴奏を担当するのは原則として禁止 する。進⾏表作成上の⼤きな妨げになっているため、御協⼒をお願いしたい。

(6)出 演 順 原則として後述の「参加者データ」到着の逆順とする。ただし、部⾨(楽器)や伴 奏者の出演等により調整する。

#### 5 表彰および地区代表

### (1)表 彰 参加者全員を【⾦賞・銀賞・銅賞】で表彰し、賞状を授与する。

特に優秀な者には会長賞を授与する。

(2)地区代表 ⾦賞受賞者の中から、県⼤会出場者を選出し推薦する。 なお、「小学生・中学生・高校生それぞれの中で、打楽器について、県大会へ推薦で きる数は1名以内とする。」(千葉県吹奏楽連盟定例総会要項 71 ページ参照)

### 6 個人情報の取り扱いについて

申し込みした時点で、「個⼈情報の取り扱いに関する遵守事項」について承諾されたものとみなす。

#### 個⼈情報の取り扱いに関する遵守事項

参加申し込みにあたって提出された個⼈情報について、千葉県東葛飾地区吹奏楽連盟で は、厳重な管理の上、コンテスト開催のための業務(実施要項作成、入場券の発送、プロ グラム制作、広報・周知、県吹連への報告、マスコミ等への情報提供、連盟が業務委託し ている録音、録画、写真業者への情報提供等)以外の目的には一切使用しない。

#### 7 会場への立ち入りについて

参加者については、以下のとおりとする。

- (1)持参品 楽器、楽譜、上履き
- (2)⾞ 両 打楽器・⼤型楽器の出演者以外は公共交通機関を利⽤すること。 楽器運搬用として、出演者数に関わらず各校・各団体に駐車証を 1 枚郵送する。 (ただし、同日に大型楽器と打楽器の出演が重なった場合には**乗用車用の駐車証**を 2枚送付する。トラックに変更したい場合は、進行表が掲載された後、早急にご連 絡をお願いしたい。)
	- ・ トラック

トラック利用は打楽器部門出演者がいる団体のみ申請可とする。ただし、サイズは 2t まで。(トラックの場合は2台分カウントとなるため、駐車証は1枚となる)

## \* 会場周辺の路上での待機駐停車は厳禁(近隣住民から警察への通報があります) \*参加申込書で申請する。

・ マイクロバス

個人コンクールは、マイクロバスの進入は認めない。

・送迎車

送迎車の進入は常時可。ロータリーで乗降するが、駐車は一切できない。

## 敷地内での事故・⾞両トラブルについては⼀切の責任を負いかねます。

(3)⼈ 員 ・引率者

引率者の要請はとくにしないが、小学生の出演団体はできる限り演奏者に1名の引 率者をつけることが望ましい。(引率者は教職員または児童⽣徒の保護者とし、伴奏 者や譜めくり者が兼ねることも可能。)

- ・サポートメンバー 打楽器部⾨に限り、演奏者 1 名につき譜めくり者を含めて5名までのサポートメン バーをつけることが可能。この場合、申込時に申請すること。 (事前申請がない場合は誘導経路に⼊ることができない。)
- \*引率者及びサポートメンバーは受付でギグバンドを受け取り、腕に装着する。
- (4) 一般入場・入場料 無料 \*ただし、プログラム(有料)の購入にご協力ください。
	- ・学校の校舎内は⼟⾜厳禁です。上履きをご持参ください。 (スリッパ等の貸出はありません。)
	- ·観覧者用の駐車場はないので、公共交通機関を利用する。
	- \*近隣にコインパーキングもないため、周知をお願いしたい。
	- \*団体責任者は上記内容を来場者に周知徹底してください。

## 8 参加申し込みおよび締め切り(郵送書類、データ、審査料等)

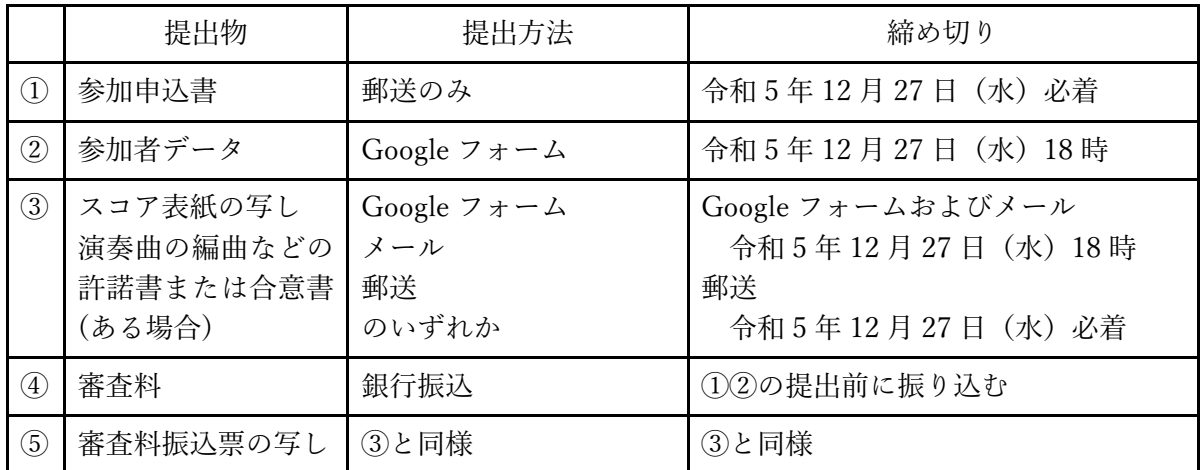

(1)参加申し込みに必要な提出物と提出⽅法、締め切りは下表のとおりとする。

①参加申込書(要職印) <郵送書類(Fax 不可)> 【1枚に4名分までを記⼊】

参加申込書の記載事項について

\* 代表意思:地区の代表として3⽉の県⼤会に推薦されても参加する意思がない場合には参加 申込書の「第○演奏者」の欄をえんぴつなどで塗りつぶす。

- \* サポートメンバー:⼈数を記⼊する。⼈数上限は本要項 7 の(3)⼈員を参照のこと。
- \* 駐車車両:駐車する予定台数を記入する。

## 郵送書類送付先

下記、枠内を切り取って封筒に貼付してください。

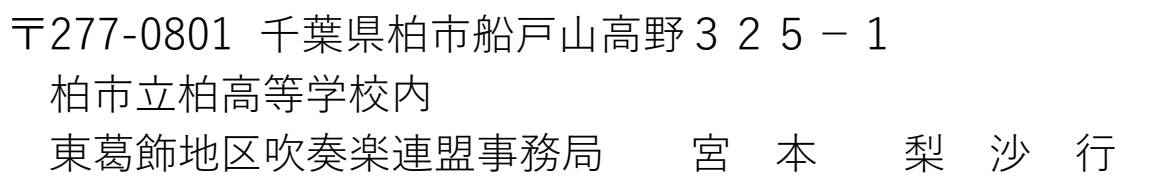

②参加者データ Google フォームでのウェブ入力とする。

なお、入力には Google アカウントが必要。(別添「Google アカウントの取得について」参照)

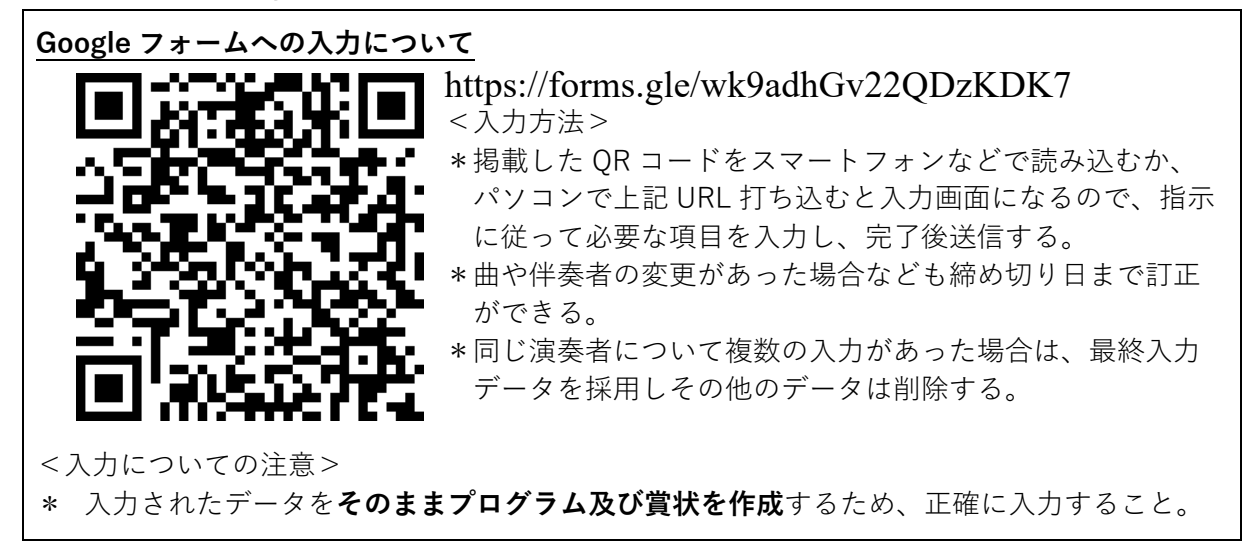

特に、コンピュータで出づらい漢字(旧字体)などについては、「備考」欄に記入する。 訂正がある場合は、締め切り日までに行うこと。

\* 借用打楽器を使用する場合、必ずフォーム内で必要事項を記入すること。借用の有無によ って補助役員⽣徒の配置を調整するため、必ず明記すること。 特に、参加申し込み時に借用の明記がないものについては、当日貸し出しできないのでご 注意いただきたい。また、借用打楽器リストにない打楽器は一切貸し出しを行わない。 **会場校への問い合わせ及び交渉は絶対に⾏わないこと**。

\* このデータ送付に使われたメールアドレスを「責任者アドレス」として当連盟事務局に登 録し、諸連絡等を行う。 このメールアドレスは、児童・生徒のものは使用させず、顧問の先生もしくは団体の公式 メールアドレスなどにすること。これは、児童・⽣徒の個⼈情報を保護すると同時に、情 報の伝達に関する責任を児童⽣徒に負わせないためでもあるので、ご協⼒いただきたい。 \* なお、このメールアドレスは本大会終了の一定期間後に消去する。

③スコアの表紙の写し<Google フォームで送付、または申込書に添付して郵送(Fax 不可)>

プログラム作成の正確な資料とするため、曲名、作曲者、編曲者、出版社が明記されているスコア の表紙原本をスキャンした PDF ファイルを提出すること。

演奏曲の許諾書または合意書がある場合も同様に提出すること。

<提出方法>

#### 提出方法①Google フォームに添付

参加者データ⼊⼒(提出)時に添付する。

### Google フォームへの添付ができない場合は下記の方法で提出

#### 提出方法②メールにて送信

スキャンした PDF データをメールに添付して送信する。

その際、ファイル名を以下のように入力すること。

撮影したファイル名:団体名+楽器(←団体名/楽器名は略称でも OK)

例:市柏⾼サクソフォーン など

送信先→ tokatsusuiren@gmail.com

#### 提出方法③紙媒体で提出

参加申込送付時に以下の手順で提出

- 1. スコアの表紙をA4版の大きさにコピー
- 2. 右下に団体名を記入
- 3.参加申込書にホチキス留めで添付する (特に団体名の記載がないものが多く、事務局で記⼊するため、負担になっています!)

\*音符の写っているページは、著作権上の問題が発生するため、受け取りできない。

### ④審査料 1名につき 3,000円

振込先 千葉銀行花野井支店 普通 2133044

千葉県東葛飾地区吹奏楽連盟 代表 石田 修一

## \*団体名または顧問の先生の氏名で、必ず申込前に審査料を振り込むこと。

\*納入された審査料等は、特別の場合(自然災害などによるもの等)を除き返金しない。

 ⑤審査料振込票の写し<Google フォームで送付、または申込書に添付して郵送(Fax 不可)> 預金額など個人情報に関わる部分は黒塗りなどで見えないようにした上で、スキャンした PDF ファイルを提出する。 振込票の写しが提出されない場合、申込みが成立しない場合がある。

<提出方法>

## 提出方法は③のスコア表紙に準ずる。

<メール提出時の提出ファイル名>

撮影したファイル名:団体名+振込票(←団体名は略称で) 例:市柏高振込票

(2) 申し込みの成立について

①参加申込書と②参加者データ両⽅の到着をもって、申し込み成⽴とする。

- ・締切⽇以降は受け付けない。また、「到着」とは未記⼊部分がなく、すべてが埋まった状 態をさし、未記入部分がある間は到着としない。
- ・出演順は、原則として参加者データの到着の逆順とする。
- ・曲⽬や伴奏者等に未定事項や変更がある場合、締切⽇までに再度 Google フォームを修正す るか、メールで必ず連盟まで連絡すること。
- ・出演時間についての要望は、申し込み時に「参加者データ」備考欄に記⼊すること。 なお、要望する理由については学校⾏事等の正当な理由に限り、個⼈都合は認めない。

## ・締め切り⽇以降の曲の変更については認めない。

(3) 借用打楽器について(打楽器部門のみ)

借用打楽器を使用する場合は参加申し込みフォームの所定欄に必ず明記すること。

## 申請がない場合は当日利用できない。

※柏市立柏高等学校に直接、各種楽器の借用依頼をすることも厳禁とする。

《借用打楽器リスト》(変更の可能性あり。詳細は実施要項参照のこと。)

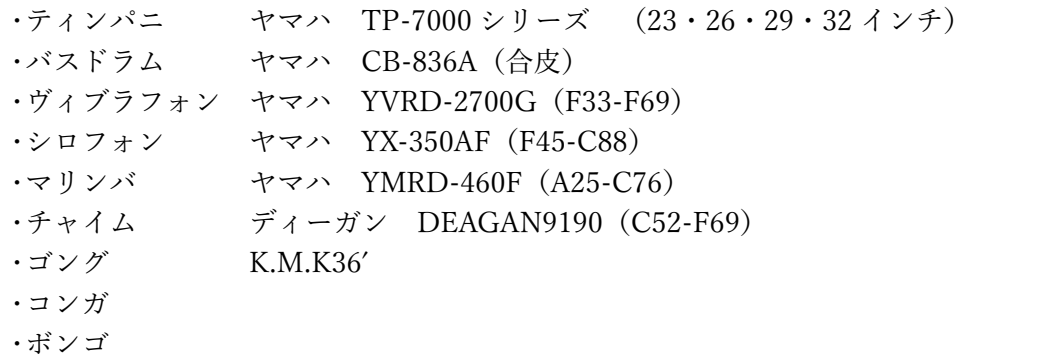

※ティンパニ以外の借用打楽器のチューニングや高さ調整は禁止する。(A=442Hz) ※通常の奏法から外れた使用は認めない(例:バスドラムやティンパニをマレット以外のステ ィックでたたくなど)。

### 9 審査用データの作成と提出について

以下の①〜③の項目のいずれかに当てはまる場合には、参加団体の判断により、演奏データによる 参加を認める。(審査対象とするが、⽣演奏審査との混在となる。)

① ⾏政等の指導により、会場における⽣演奏による参加が認められない場合。

- ② 演奏者が、感染力の強いウイルス(インフルエンザ、新型コロナウイルス感染症等)の陽性者とな
- り、会場における生演奏での参加が不可能となった場合。
- ③ ⾃然災害等の発⽣により、参加が困難となった場合。

審査用データの作成方法については、以下の規定に沿って行うこと。

【審査⽤データ規定】 (演奏時間は、本要項5の(4)演奏時間を参照)

① 審査用データ作成は1台の機材(IC レコーダーやスマートフォン等)で行い、編集および音質の 変更(エコーをつける、高音のみ、低音のみ大きくする、など)は一切認めない。

- ② データのファイル形式は、**WAV, AIFF, FLAC, MPEG, MP3, MP4, AAC, WMA** のいずれかの⾳声 データとする。
- ③ 演奏の開始前に**団体名**、**演奏者⽒名**、**曲⽬**をはっきりと⾔う。

(例:〇〇市⽴〇〇中学校 葛飾太郎 曲名 △△△△△△△△)

- ④ ③に続けて曲の始まりから終わりまでの通し演奏を録音することとし、楽章や曲の区切りで録音 を区切ることは編集と⾒なす。その他の編集や変更が明らかな場合は審査対象外とする。
- \*これらの規定に違反が認められた場合は、審査対象外とする。
- \*録画データが提出された場合は受領しない。
- \*3が不足している場合、審査用データと出場者の照合ができず審査できない恐れがあるため、作 成時および提出前に演奏者以外による確認を⾏うこと。

動画の提出は以下の⽅法で⾏うが、詳細は 1 ⽉ 3 週⽬を⽬処に参加校へメールにてお知らせする。

①クラウド(Dropbox や Google ドライブ)へアップロード

②リンク送信によるデータ共有

\*Windows メディアプレーヤーアプリで再⽣できるよう確認の上、提出すること。

締め切りは1⽉下旬を予定している。締め切りまでに提出されない場合は演奏データ審査を棄権し たものとみなす。

審査用データの提出は 1 回のみとし、複数送られた場合には最初のものを使用する。提出済のデー タが規程に合致しているか否かの問い合わせには対応しない。

## 10 進⾏表及び実施要項について

# 1月第3週以降を目処にホームページにアップされるので各団体 でアクセス・ダウンロードすること。

\*また、同時にステージ表やその他の資料も掲載するのでダウンロードし、利⽤してください。

・進行表配付後は原則として伴奏者や演奏者個人の都合による進行表の変更は行わない。

## 11 その他

(1)⼤会当⽇の来場から退出までの流れや表彰式については、実施要項等で別途周知する。

(2)⼤会運営に関する重⼤な意思決定(中⽌や延期にかかわる事態など)は本部が⾏い、ただちに関 係団体に周知する。周知手段として「責任者アドレス」に連絡するほか、東葛飾地区吹奏楽連盟ウ ェブサイトおよび SNS を利用するので、アプリの用意およびフォローを推奨する。

東葛飾地区吹奏楽連盟事務局 メールアドレス tokatsusuiren@gmail.com

- ・無記名のもの、⽣徒や保護者からの直接の問い合わせには応じない。
- ・原則として「参加者データ」を送付したアドレス(責任者アドレス)から問い合わせること。
- ・会場校および会場校教職員、また事務局員個⼈への問い合わせは、本職業務の妨げとっているため 絶対に⾏わないこと。

\*出場辞退などの緊急の場合も必ずメールで連絡すること。

諸連絡

来年度以降、アンサンブルコンテスト及び個人コンクールについては WEB (データ) での やり取りに完全移⾏する予定です。

## 令和 5 年 12 月 27 日(水)必着

## 第 37 回 千葉県吹奏楽個人コンクール東葛飾地区予選 参加申込書

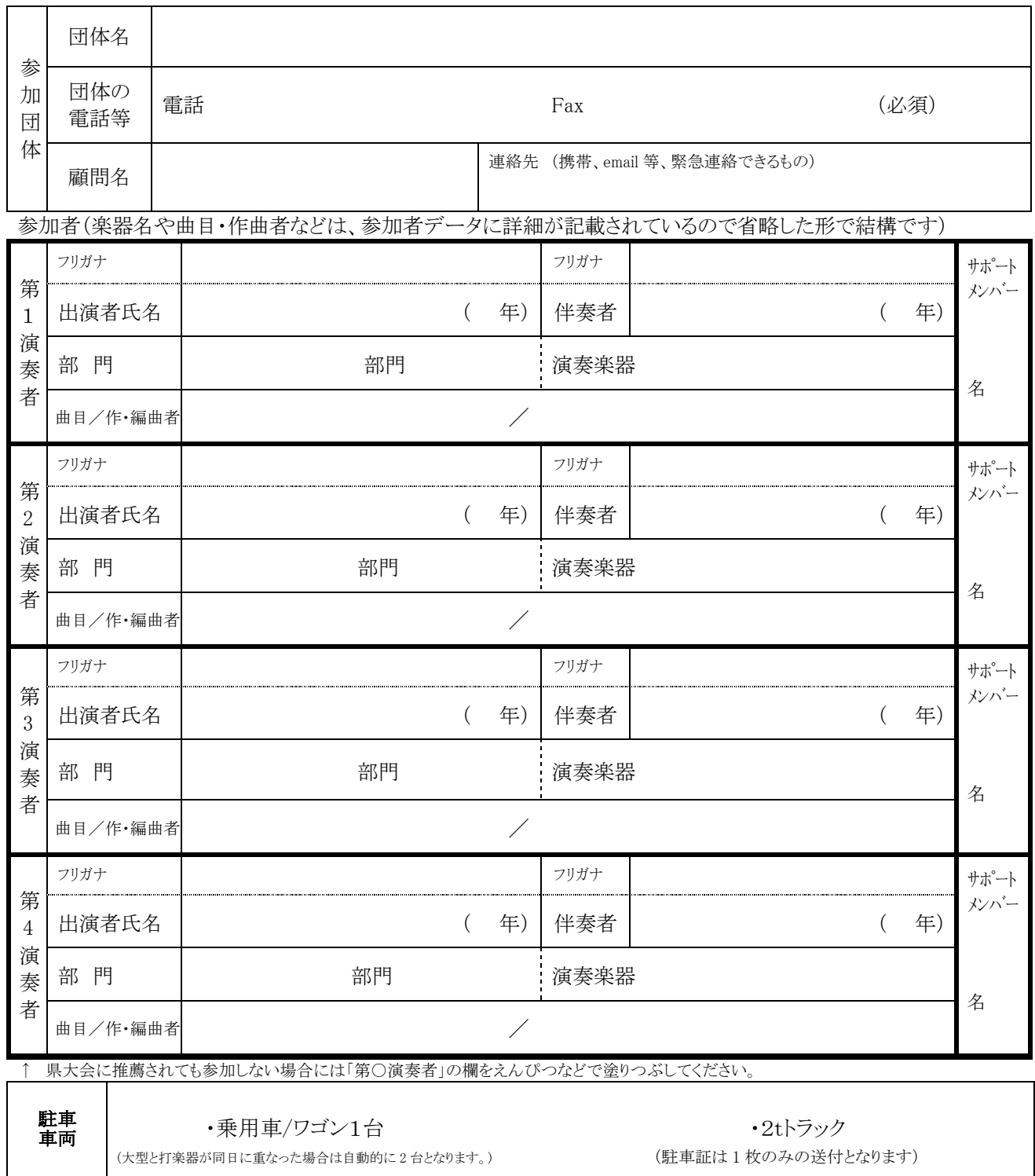

\*賞状・プログラムの作成は、メールで送付される「参加団体データ」のデータを使用します。

\*スコア表紙および審査料振込票コピーを紙で提出する場合は右下に団体名を明記の上、左上隅をのり等でこの紙の裏面に貼り付ける。 参加要項を熟読し、説明をすべて承諾したうえで、上記のとおり、第 37 回千葉県吹奏楽個人コンクール東葛 飾地区予選に参加します。

令和 年 月 日

東葛飾地区吹奏楽連盟 理事長 石田 修一 様

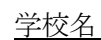

学校長 またま かいしん 職印

# Google アカウントの取得について

東葛飾地区吹奏楽連盟事務局

東葛飾地区吹奏楽連盟では Google の提供するアプリ(Gmail や Google フォームなど)を利用し て業務を進めているところです。情報の共有に⼤変有効なので、東葛飾地区吹奏楽連盟管内の先 生方には、ぜひ Google アカウントの取得をお勧めします。

なお、@gmail.com のメールアドレスをお持ちの方はすでに Google アカウントをお持ちです ので再度取得の必要はありません。

## **メリット**

- ・ 事務局から⼀⻫にメールを出せるので、情報の共有が早くできる
- ・ 申し込みの際、団体名や曲名などの⼊⼒とスコア表紙などの写真提出が Google フォームで 1 回の送信でできる。
- ・ ファイル共有機能で Fax やメールを待たずに最新の情報を受け取ることができる。

## **デメリット**

- ・ 学校代表メールをお使いの場合は、学校の許可が必要です。
- 個人情報(氏名、誕生日)を登録する必要があります。

### **登録⽅法**

「Google アカウント」を検索して、「アカウントを作成する」に入り、画面に沿って必要事項 を記⼊していきます。くわしくはサイトをご覧ください。

以上